Advanced Algebra with Financial Applications Syllabus

## What is Advanced Algebra with Financial Applications?

This course is called Advanced Algebra with Financial Applications. This is a semester course (20 weeks/half year). It is a 1.0 credit course that is required for graduation. Students will use logical thinking, problem solving and mathematics to make informed decisions regarding matters of money and finance in their daily lives.

Learning Platform Google Classroom/Zoom

#### Units of Study

Financial Behavior Employment Banking (Savings & Checking) Paychecks Taxes Credit Loans Buying a car Buying a House Insurance Creating a Budget

#### Class Expectations

- Enter to learn
- Attend class zoom sessions (Be on time!) AND Participate
- Videos are on during class time.
- Daily completion of the opening Nearpod and the closing reflection
- Do your best at all times
- Respect everyone
- Complete assignments
- Make-up missing work
- Check your Gmail and Google Classroom daily

#### Technology Norms

#### Your video and audio are on

- You are using your district chromebook
- Enter responses during session
- Join and engage in discussions

#### Necessary Skills

- Able to split screen on Chromebook
- Using Google Docs, Google Drawing and Google Slides, Math apps.
- Know how to attach videos and images
- Open and use chat on zoom

#### Materials and Books

- Chromebooks
- Have paper, pencil and calculator available to use during all class sessions.
- Graphing Calculator (See Google Classroom for online TI84+)
- The "DESMOS app can also be a resource for an online calculator.

#### Attendance and Tardiness

- Good attendance is mandatory for success in this course.
- Be on time.

#### Daily Assignments (Classwork)

● You can expect to have daily assignments. If not completed in the class session, the daily assignment becomes homework (asynchronous learning). You can also study vocabulary, study for a test, work on a project, or reread an assignment. Not completing assignments will have a negative effect on your grade.

### Grading

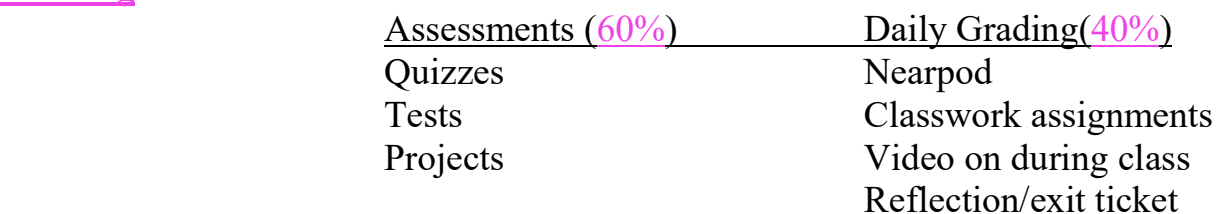

# Grading will be done by rubric and/or numerically.

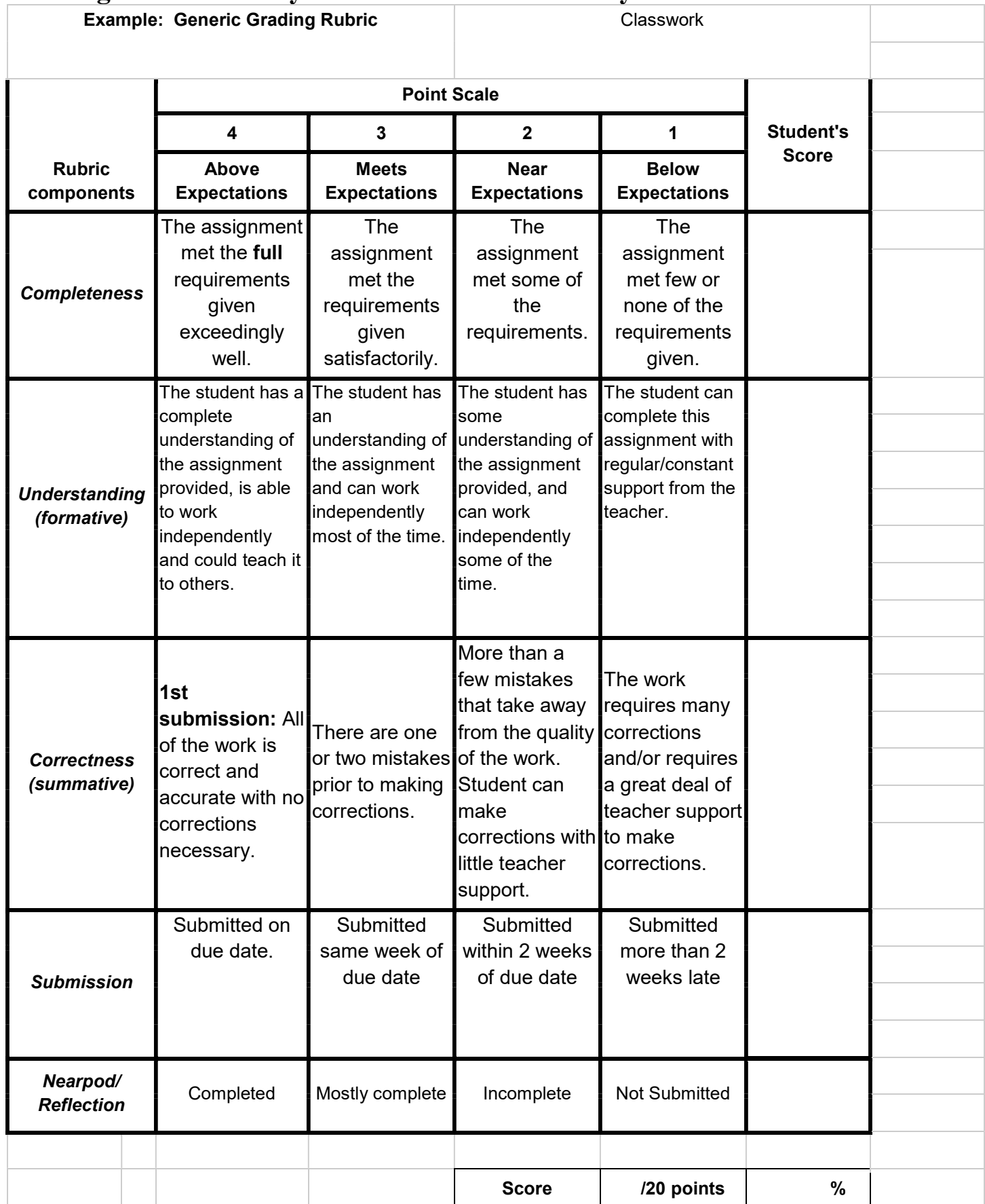

#### Late Work

Work more than 1 week late will lose 10 points per week. Work will not be accepted any later than 2 weeks after the posted due date. Exceptions will be made for legal absences (documented in the school office).

#### Keep up with Your Grade

Your grade is accessible via Powerschool. The expectation is that you are checking the gradebook regularly & completing missing work.

#### Makeup Work

It is your responsibility to handle arrangements for makeup work. I will not remind you when you return from an absence.

Use the following procedure to attain and hand-in makeup work:

- Go to Google Classroom and check the grade book. All missing assignments will be given a grade of "0" until the work is turned in and graded.
- Refer to the correct section of Google Classroom.
- Use class notes to complete the assignments and/or connect with the teacher on Zoom to complete your work. (see office hours below)
- All tests/quizzes must be made-up or you will receive a grade of "0".

# NOTE: It is your responsibility to keep track of your grades. They are posted on Google Classroom.

## The zoom link for your daily class is posted in Google Classroom.

### Contact Information

#### Ms. Backus:

I can be contacted via texting, phone calls, email, Facetime and Zoom.

Email: joann.backus@rcsdk12.org 1204890@rcsd121.org

Phone: (585) 519-9098 (Texting is best. Please leave your name.)

## Mrs. Nagle:

I can also be contacted via texting, phone calls, email, Facetime and Zoom.

Email: jody.nagle@rcsdk12.org 2003491@rcsd121.org

Phone: (585) 309- 0470 (Texting is best. Please leave your name.)

## **Office Hours**

### Ms. Backus:

Monday & Friday 2:30 -4:30pm Tuesday & Thursday 6:00-7:00 Other hours are limited and will be by appointment only.

Zoom links are posted in Google Classroom

Ms. Nagle Tuesday & Thursday 2:30-3:30 Other hours are limited and will be by appointment only.

Zoom links are posted in Google Classroom